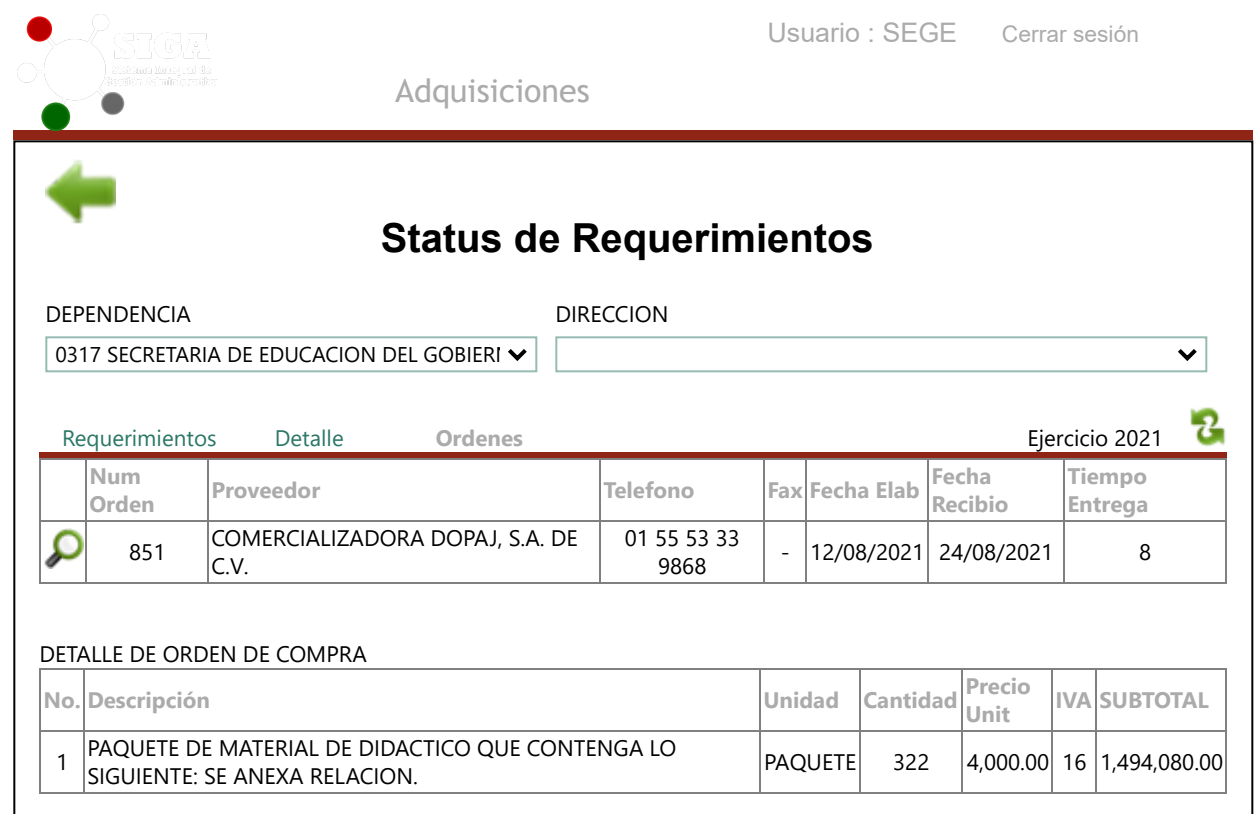

## EL PRESENTE DOCUMENTO PUEDE CONTENER PROPUESTAS, ESTRATEGIAS O DATOS DE ANTEPROYECTOS NO MATERIALIZADOS NECESARIAMENTE. ES DE USO INTERNO Y NO TIENE VALIDEZ OFICIAL

Sitio desarrollado por la Oficialía Mayor del Gobierno del Estado de San Luis Potosí